## Fichier:Dimensionner et faire un tracker solaire photovolat que low tech pythagore3.jpg

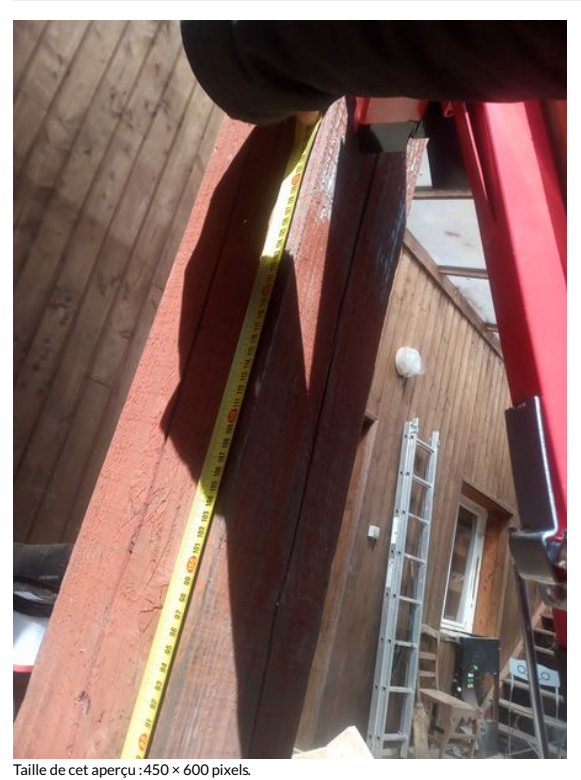

Fichier [d'origine](https://wiki.lowtechlab.org/images/4/41/Dimensionner_et_faire_un_tracker_solaire_photovolat_que_low_tech_pythagore3.jpg) (3 072 × 4 096 pixels, taille du fichier : 2,78 Mio, type MIME : image/jpeg) Dimensionner\_et\_faire\_un\_tracker\_solaire\_photovolat\_que\_low\_tech\_pythagore3

## Historique du fichier

Cliquer sur une date et heure pour voir le fichier tel qu'il était à ce moment-là.

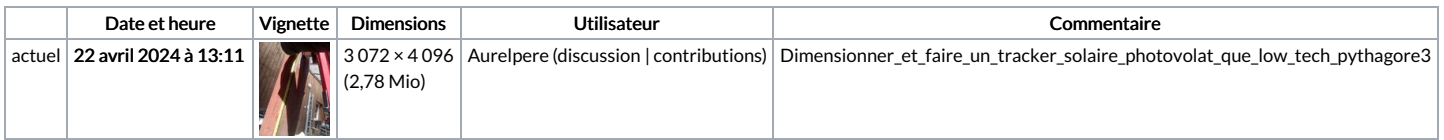

Vous ne pouvez pas remplacer ce fichier.

## Utilisation du fichier

La page suivante utilise ce fichier :

Dimensionner et faire un tracker solaire [photovolatïque](https://wiki.lowtechlab.org/wiki/Dimensionner_et_faire_un_tracker_solaire_photovolat%25C3%25AFque_low_tech) low tech

## Métadonnées

Ce fichier contient des informations supplémentaires, probablement ajoutées par l'appareil photo numérique ou le numériseur utilisé pour le créer. Si le fichier a été modifié depuis son état original, certains détails peuvent ne pas refléter entièrement l'image modifiée.

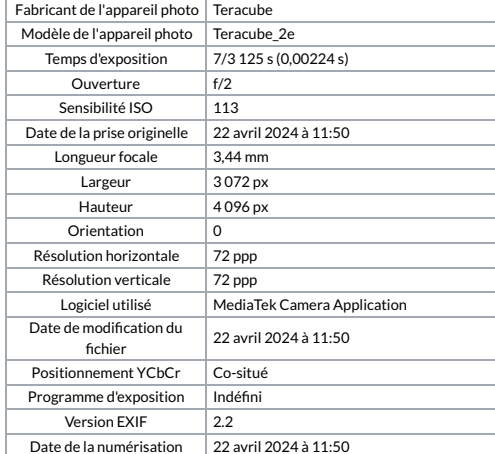

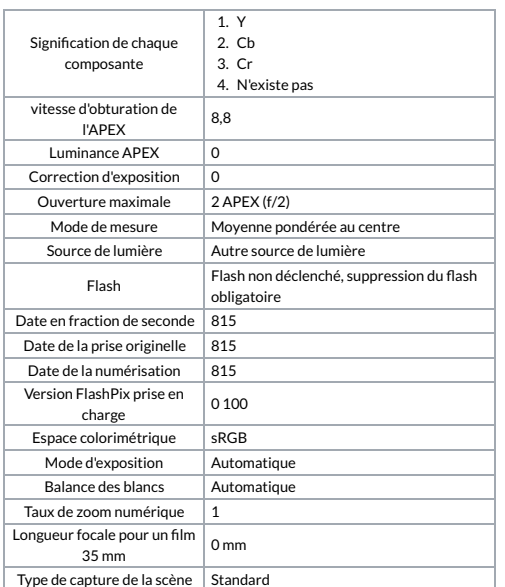